# Software designed to enhance your Cricut creativity!

English Software. English/French User Manual included.

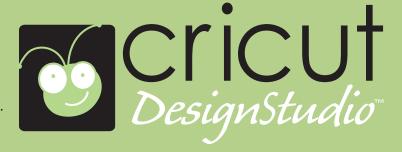

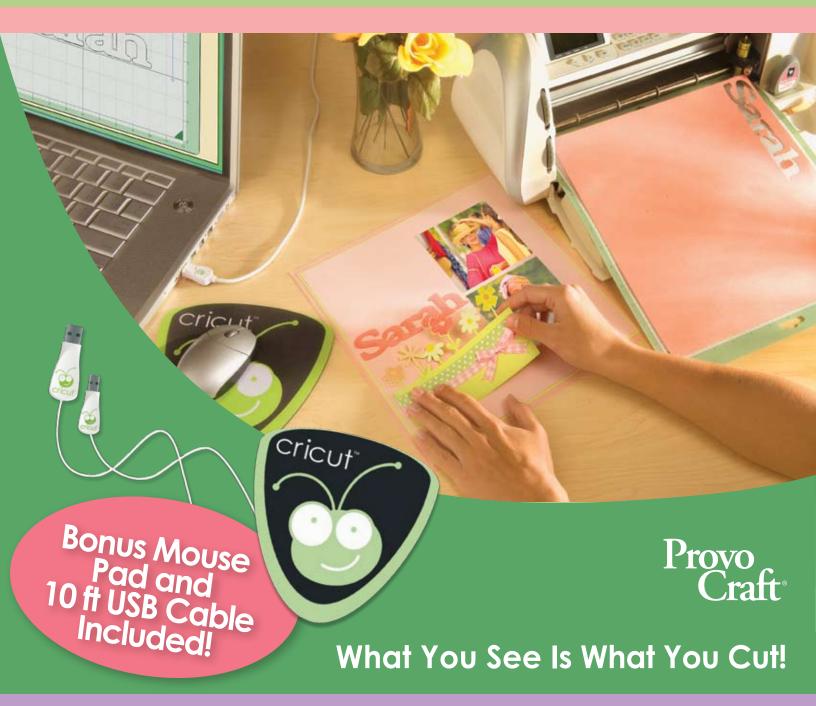

Cricut DesignStudio puts you in control! Explore the content of the Cricut cartridges, searching by keyword and previewing new cartridges. Then using an on-screen cutting mat, determine each character's size, style, and placement. Combine cuts from different cartridges and quickly weld, shear, flip, kern, and duplicate characters.

Save your designs to use later or to share with a friend!

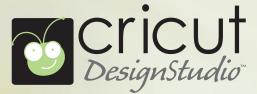

## Reach new exciting levels of Cricut creativity!

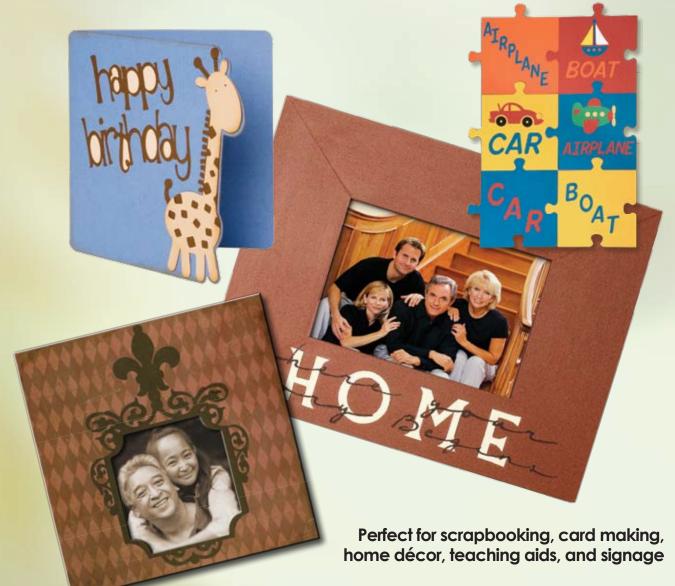

Picture frame was made by welding 16 separate characters from 3 different Cricut cartridges

Welcome to the **Cricut DesignStudio** software, an exciting new way to connect your original Cricut or Cricut Expression machine to your computer! Using an on-screen cutting mat, this program allows you to explore, design, and cut the complete Cricut Cartridge Library. What You See Is What You Cut! With a user-friendly interface and the ability to save your innovative creations, you'll discover that the Cricut DesignStudio is a must-have addition to your Cricut cutting system!

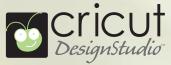

## **User-Friendly Interface**

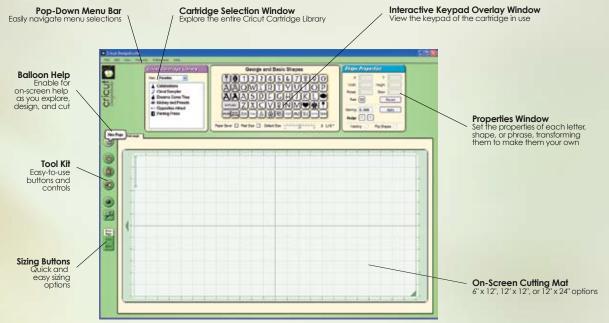

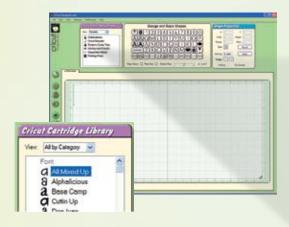

**Explore** the 1000s of letters, shapes, and phrases available in the expanding Cricut Cartridge Library!

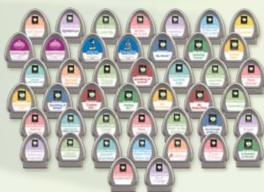

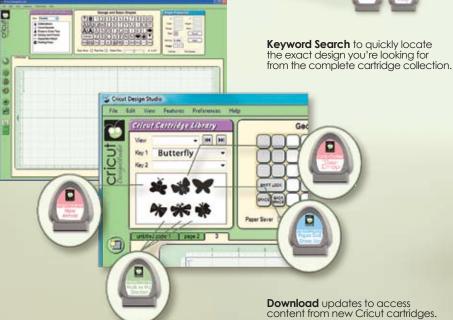

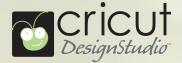

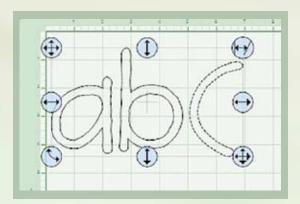

Design with absolute control! Select the size of the on-screen cutting mat and determine each Cricut character's size, style, and placement on the cutting mat. Combine cuts from different cartridges and quickly weld, slant, flip, kern, and duplicate designs. Save your creations to use later or to share with a friend!

### **Possible Character Transformations**

#### Compressing

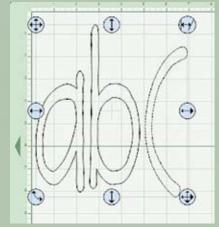

#### Stretchina

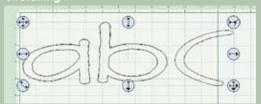

Flipping

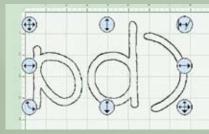

**Negative Kerning** 

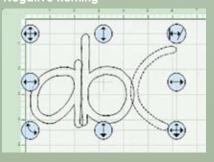

Slantina (Skewing

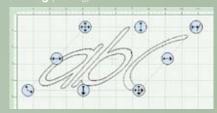

Rotatina

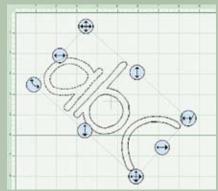

**Positive Kerning** 

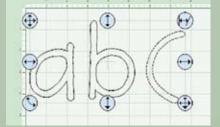

Welding

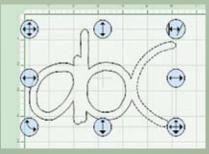

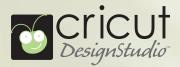

5

Once you have finished and saved your exclusive designs, you can:

**Insert** your Cricut cartridge(s) into your original Cricut or Cricut Expression machine when prompted

**Cut or Draw** your design using your Cricut or Cricut Expression machine **Enjoy and Share** your delightfully unique creations!

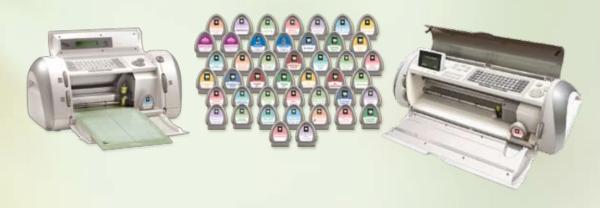

| System Requirements  | Minimum                               |  | Recommended |
|----------------------|---------------------------------------|--|-------------|
| OS                   | Windows XP SP2 & Windows Vista 32-bit |  |             |
| Processor Speed      | 800 MHz                               |  | 1.5GHz      |
| RAM                  | 512 MB                                |  | 1 GB        |
| Free Hard Disk Space | 100 MB                                |  | 380 MB      |
| External Media Drive | CD/DVD-ROM                            |  |             |
| USB Port             | 1.1                                   |  | 2.0         |
| Display              | 1024x768 or higher                    |  |             |

**Software:** The Microsoft .NET Framework 2.0 is required to run Cricut DesignStudio. If the .NET Framework is not already installed, Cricut DesignStudio initiates a prompt to install it for you.

Cricut: Works with original Cricut and Cricut Expression machines

**Cricut Cartridges**: Works with all Cricut cartridges. \*Applicable Cricut cartridges are required to be inserted into the Cricut machine to cut content that has been selected from within Cricut DesignStudio.